## Знай наших!

#### НАШ БЕЛГОРОД gazetanb.ru

# Быть нужным и полезным

• Вадим Тарасенко больше 25 лет посвятил службе в ОМОНе и СОБРе управления Росгвардии по Белгородской области. Не раз бывал в горячих точках на Северном Кавказе. Сегодня он командир белгородского батальона сводного оперативного отряда содействия правопорядку «Ополчение 31».

- Вадим Иванович, когда была создана организаuusi?

- Мы начали своё существование в 2022 году и работаем в тесном взаимодействии с МВД и администрацией города. Добровольная народная дружина «Ополчение 31» входит в батальон города Белгорода БРОО «Сводный оперативный отряд содействия правопорядку». По количеству людей - это целый полк. Когда началась СВО, мы стаали объединяться, потом подключилась администрация, и мы начали «обрастать» людьми.

- Какие задачи у «Ополчение 31»? Туда может вступить любой желающий?

- Вступить может любой желающий, но с определёнными условиями. Мы патрулируем улицы, как минимум раз в неделю тренируемся. Если человек не приходит на занятие, то смысла находиться в наших рядах нет. Специфика у тренировок есть, даже если вы приходите к нам с подготовкой. В каждом нашем батальоне по 360 человек, сейчас у нас их два. Один резервный - там больше людей. Люди, которые не могут выполнять задачи по тем или иным причинам (у кого-то основная работа, кто-то ещё недостаточно в себе уверен, побаивается), из основного батальона перешли в резервный.

#### - Как происходит зачисление в дружину?

- Мы выдаём удостоверение как официальное подтверждение, что человек стал частью организации. Собираем пакет документов: справки об отсутствии

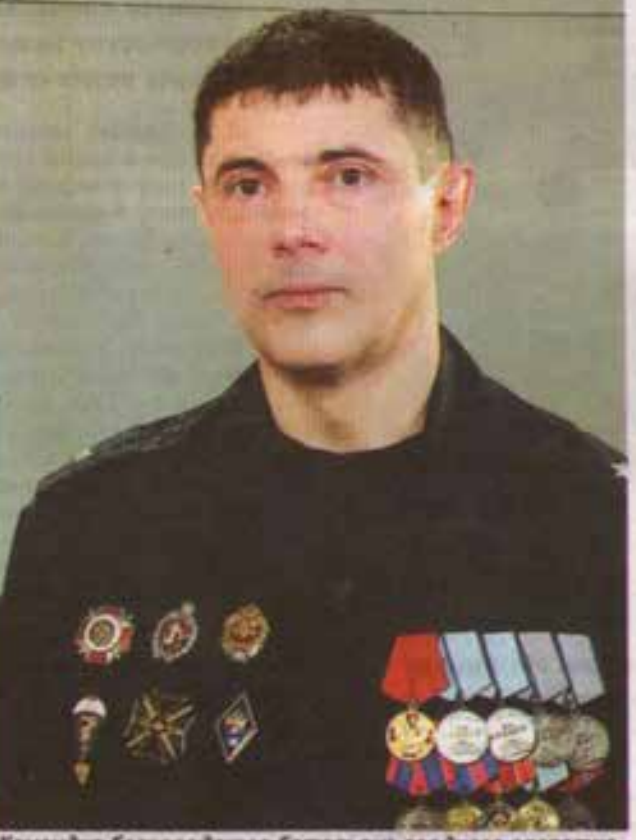

Командир белгородского батальска сводного оперативного отреда содействия правопорядку Вадим Тарасенко.

Также дружинники помогли найти потерявшегося ребёнка. Во время патрулирования центральной части Белгорода к ребятам обратился отец. Ополченцы взяли номер его телефона. В течение часа к ним подошли неравнодушные горожане и сказали, что видели одиноко гуляющего ребёнка, описание которого точно совпало с потерявшимся. Дружинники оперативно сообщили об

## Пример для всех

### Кстати

Nº 37 (2030)

22 сентября 2023

Губернатор Вячеслав Гладков поблагодарил участника «Ополчения 31» Белгорода за помощь мужчине, постродавшему 20 сентября при обстреле села Максимовка Шебекинского городского округа.

Сейчас состояние раненого мирного жителя врачи оценивают как стабильное, средней тяжести. Мужчина находится в реанимации после проведённой операции, он в сознании. «Один из мужчин оказался членом ДНД «Ополчение 31», имеет навык оказания первой помощи, и это помощь оказалась действительно своевременной, она фактически спасла человеко и сохранила ему жизнь. От всех нас с вами, от жителей Белгородской области, от близких хотелось бы выразить слова благодарности, обязательно постараюсь встретиться и поблагодарить лично. Вы являетесь примером для всех нас, особенно для наших детей». говорится в утреннем обращении губернатора.

товки: у нас ведь много физической активности. Отсидеться не выйдет. У нас есть мужчины и около 70 лет, но они очень бодрые, живчики. Молодые ребята, начиная с 18, приходят.

#### - Какая мотивация у этих людей?

- Это история не про деньги. Чувство допга, патриотизма и желание быть нужным и полезным.

#### - Было такое, что люди пришли в ополченцы и потом ушли уже в зону СВО?

- Да. Есть такие. Были у нас. научились, почувствовали, что могут больше, и ушли уже на фронт.

судимости, от врачей. Параллельно человек начинает тренироваться, потом командир также подтверждает, что можно зачислять. Мы берём их в штат и приписываем к роте. Только с удостоверением человек имеет право заступать на дежурство.

- Недавно ребята из «Ополчения 31» стали участниками очень доброй и человечной истории...

- Да, всё верно. Во время дежурства в районе ЖК «Париж» к дружинникам подбежал отец девочки и попросил вызвать скорую. Чтобы максимально быстро помочь ребёнку, старший группы принял решение отвезти. его на своей машине к патрульным ДПС. Сотрудники ГИБДД на служебном автомобиле со спецсигналами своевременно доставили маленькую девочку в больницу. В этот день на КПП дежурил отец-одиночка Андрей Воронов. По его словам, решение принял молниеносно - сразу представил себя на месте растерянного отца больного ребёнка.

 $\propto$ 

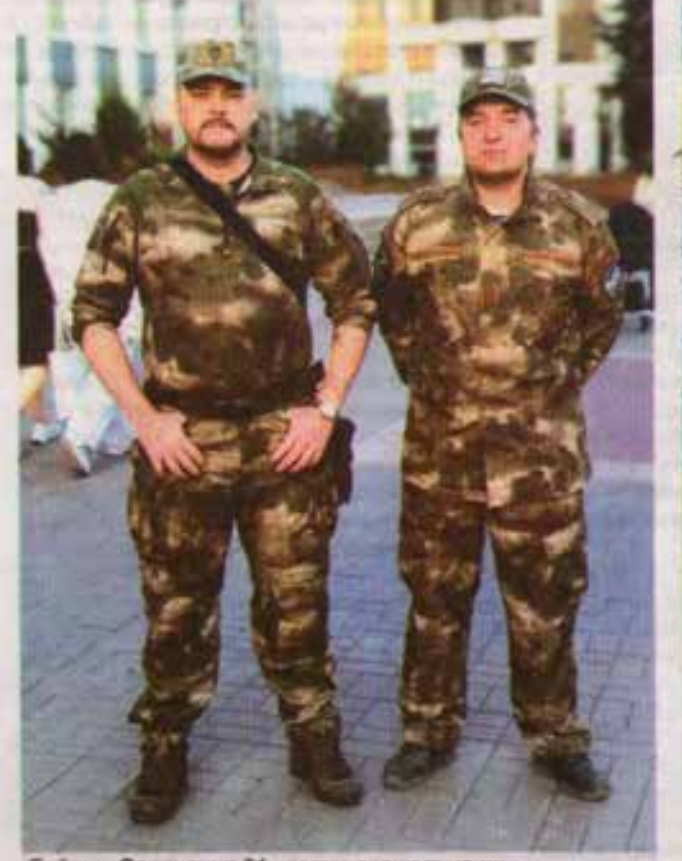

Бойцы «Ополчения 31» патрулируют улицы.

этом родителям, и семья восстановилась.

Во время проекта «Белгород в цвету» добровольцы «Ополчения 31» тоже нашли потерявшегося ребёнка и передали его маме с папой. Вместе с отрядом полиции задержали дебоширов в состоянии алкогольного опьянения, помогли с поиском пропавших вещей, в том числе телефона.

#### - Боевые действия вы не ведёте?

- Нет, боевые действия не ведём. Но работаем серьёзно. В городе мы помогаем полиции. МВД даёт заявку - и мы выставляем ребят. Но сами по себе мы не выходим. Только во взаимодействии с правоохранительными органами.

#### - С какого возраста можно к вам попасть? Есть ли верхний предел?

- Возрастные рамки - от 18 до 60 лет. Но мы всегда обозначаем круг задач и интересуемся уровнем подго-

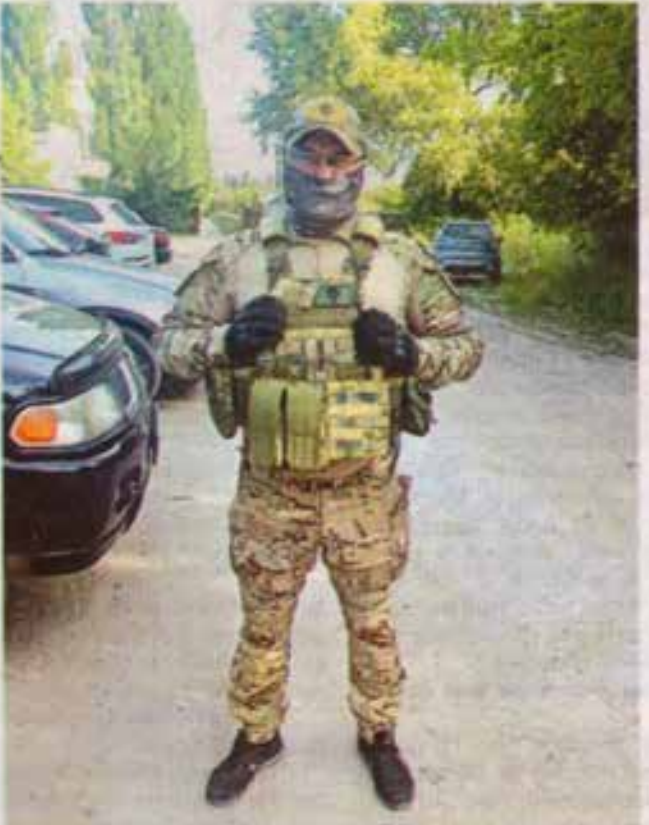

В составе «Ополчения 31» в основном мужчины в возрасте от 18 до 60 лет. Многие - с боевым опытом.

a to the statement of the agencies of the agency

#### - А женщин вы берёте?

- Да, женщины у нас тоже есть. В основном берём медиков или людей с медицинским образованием. Кто не был врачом, проходит обучение у нас, чтобы можно было оказать первую помощь. Конечно, многие наши женщины рвутся и к линии боевого соприкосновения. Но мы их, конечно, не пускаем. На каждую женщину в защиту нужны двое мужчин. Поэтому женщин своих мы бережём.

#### - Вам помогают и администрация города, и **MB**D?

- Да, всё так. Начали мы просто: собрались мужчины - нельзя было сидеть и ждать, тем более когда это всё так близко к нашему дому и нашей земле. Объединились с ветеранами боевых действий - большинство из нас прошли и Афганистан, и обе чеченские кампании. То есть мы знаем, о чём говорим. Хотя нынешняя СВО, конечно, отличается от всех прошлых военных конфликтов. Мы объединились, и к нам стали подтягиваться даже те, кто не служил срочную в армии.

- Вы сами обратились в администрацию за помощью?

- Да, мы сами сказали, что нам нужна помощь. У нас спросили, что мы делаем, кто мы. Мы всё обозначали, и нам закупили экипировку сразу, выделили место. Недавно дали автотранспорт.

- Вы как человек, прошедший войну, с трудом, наверное, смогли усидеть здесь?

- Да, с большим трудом. Но мне сказали, что сейчас я нужнее здесь. И вот хочется говорить о нашей организации, что мы есть!

Очень важный момент. Мне бы хотелось, и мы уже начали над этим работать, чтобы ребята, которые возвращаются с фронта, знали, что им есть куда идти и что они нужны и в обычной жизни! Есть полувоенные задачи, потом можно и нужно плавно входить в гражданскую жизнь, спокойно. Будет желание уйти на другую работу потом - пожалуйста. Я знаю, о чём говорю. После боевых действий очень важна и нужна правильная адаптация. В памяти не сразу всё стирвется. Плавный переход должен быть, и этим надо заниматься. К нам раненые уже приходят, они были у нас в организации потом ушли на СВО, вернулись по ранению, уже нельзя на фронт. И здесь они чувствуют свою значимость, важность. Им это нужно. И нам это нужно.

> **Ксения МЕДВЕДЕВА GOTO «OROZHEHME 31»**